#### Объектно-ориентированное программирование Лекция 27

# Пример

#include <iostrem.h> // Создаем класс queue (очередь) class queue { int q[100]; int sloc, rloc; public: void init(void); void qput(int m); int qget(void); };

```
void queue::init(void)
{
  rloc=sloc=0;
}
```
#### **Конструкторы и деструкторы**

• Так как необходимость инициализации объектов является общим требованием, то язык C++ предоставляет возможность делать это автоматически при создании объекта, т.е. при

объявлении переменной.

# Конструктор

• Конструктор - это специальная функция, являющаяся членом класса и имеющая то же самое имя, что и класс.

```
class queue;
   int q[100]; 
   int sloc, rloc; 
    public:
   queue(void); // конструктор класса queue
   void qput(int i); 
   int qget(void);
}
```
## Конструктор

```
queue::queue(void) // конструктор класса 
  queue
{
  sloc=rloc=0;
  cout << " queue инициализирована \n";
}
```
• Конструктор исполняется в тот момент, когда создается объект. Для локального объекта это будет происходить при каждом объявлении переменной данного класса.

### Деструктор

• Противоположностью конструктору является функция-деструктор (destructor). Во многих случаях необходимо, чтобы были произведены какие-либо действия перед тем как объект уничтожить.

#### Деструктор

• Деструктор имеет такое же имя как и конструктор, но перед ним ставится знак тильды  $(\sim)$ .

```
#include <iostream.h> 
#include <conio.h>
// объявление класса
class queue {
   int q[100];
   int sloc,rloc;
   public:
   queue(void); // конструктор
   void qput(int i);
   int qget(void);
   ~queue(void); // деструктор
};
```

```
// определение функции конструктор
queue::queue(void)
{
     sloc=rloc=0;
     cout << " очередь инициализирована\n";
}
// определение функции-деструктора
queue:: ~queue(void)
{
     cout << "очередь разрушена\n";
}
void queue::qput(int i)
{
     if (sloc==100){
           cout <<"очередь полна";
           return;
      }
     sloc++; q[sloc]=i;
}
int queue::qget(void)
{
     if (rloc==sloc){
           cout<<"очередь пуста\n";
           return 0;
      }
     return q[++rloc];
}
```

```
main()
{
   clrscr();
   queue a, b; // объявление двух объектов типа queue
   a.qput(10);
   b.qput(19) ;
   a.qput(20);
   b.qput(1);
   cout << a.gget() << " ";
   cout << a.gget() << "";
   cout << b.gget() << "";
   cout\leb.qget()\le"\n";
   cout << b.gget() << "\n";
   return 0;
```
}

#### Наследование

• Наследование - одна из главных черт объектно-ориентированного программирования.

### Пример

```
class transport{
     int kol;
     int puss; 
  public:
     void set kol(int num);
     int get kol(void);
     void set pass(int num);
     int get pass(void);
```
};

```
void transport::set_kol (int num)
{
   kol=num;
}
// объявление функции члена класса transport
int transport::get_kol(void)
{
   return kol; 
} // объявление функции члена класса transport
void transport::set_pass(int num)
{<br>
   pass=num;
} // объявление функции члена класса transport
int transport::get_pass(void) 
{
   return pass; 
}
```
#### Наследование

• Это общее определение дорожного транспорта может быть использовано для того, чтобы определить конкретный объект. Например, определить класс, называемый trakt, с использованием класса transport

```
class trakt: public transport{
     int gruz;
  public:
     void set_gruz(int size);
     int get_gruz(void);
     void show(void);
}
```

```
void trakt::set_gruz(int num)
{
   gruz=num;
}
int trakt:: get_gruz(void)
{
   return gruz;
}
void trakt:: show(void)
{
   cout <<" колеса: "<<get kol()<<"\n" ;
   cout <<" пассажиры: "<<get_pass( )<<"\n";
   cout <<" вес груза: "<<gruz<<"\n";
}
```
# Опция public

• Эта опция означает, что все элементы типа public предка будут типа protected для класса, который наследует его.

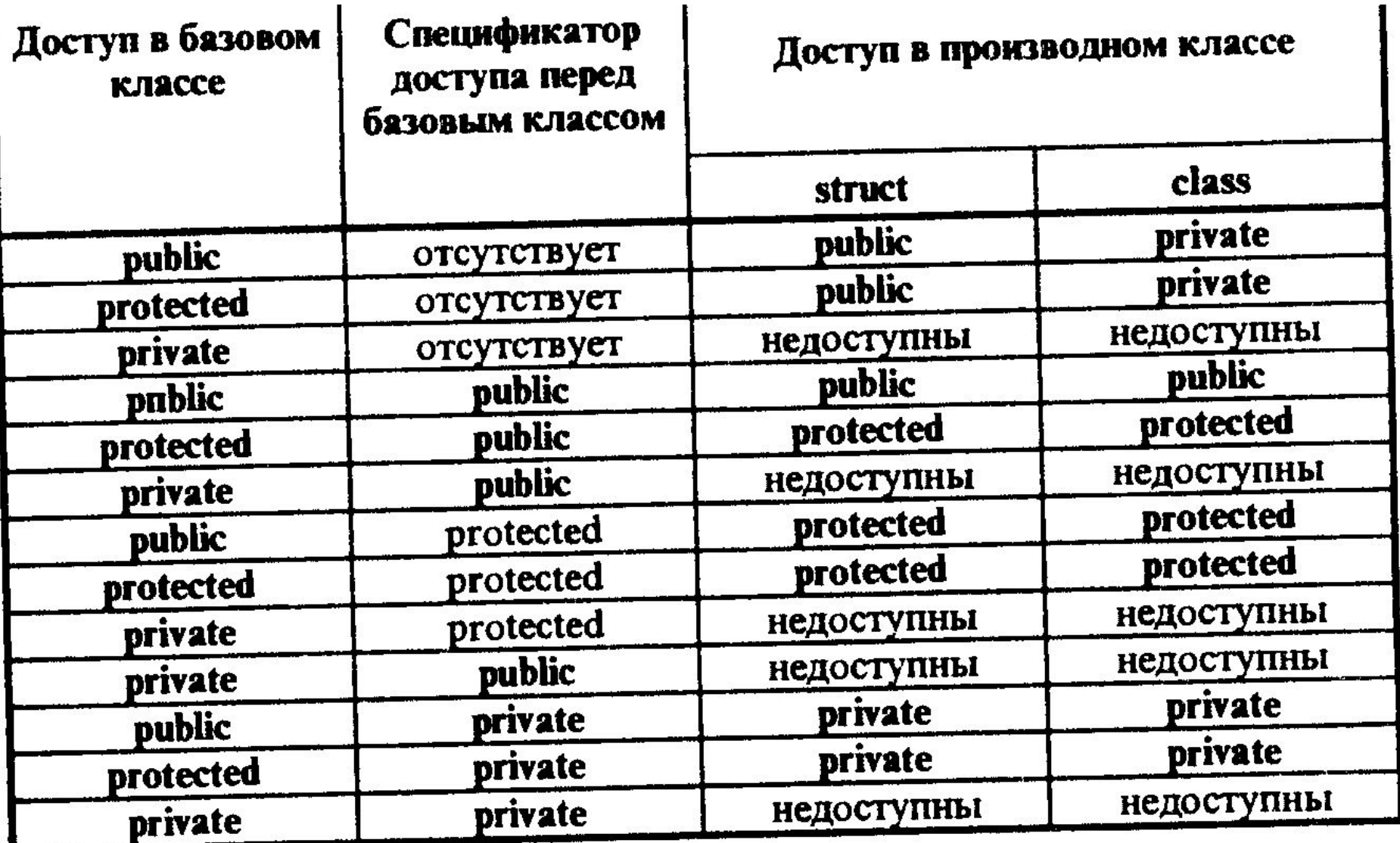

enum type {car, van, bus}; class avto:public transport{ type car type; public: void set\_type(type t);

type get type(void);

void show(void);

};//конец объяв-ия класса auto - наследника класса transport

```
// avto
void avto::set_type(type t)
{
    car type=t;
}
type avto::get_type(void) 
{
    return car type;
}
void avto::show(void)
{
    cout << " колеса: "<<get kol() << "\n";
    cout << " пассажиры: "<<get_pass() << "\n"; cout << " type:";
    switch (get_type()){
        case van: cout << "van \n"; break;
        case car: cout << "car \n"; break;
        case bus: cout << "bus \n"; break;
    }
} // конец объявления функции show члена класса avto
```

```
void main()
{
   trakt t1,t2; avto c;
   t1.set_kol(18); t1.set_pass(2); t1.set_gruz(3200);
   t2.set_kol(8); t2.set_pass(3); t2.set_gruz(1000);
   t1.show(); t2.show(); 
   c.set_kol(4); c.set_pass(6); c.set_type(van); 
   c.show();
```
}